<span id="page-0-0"></span>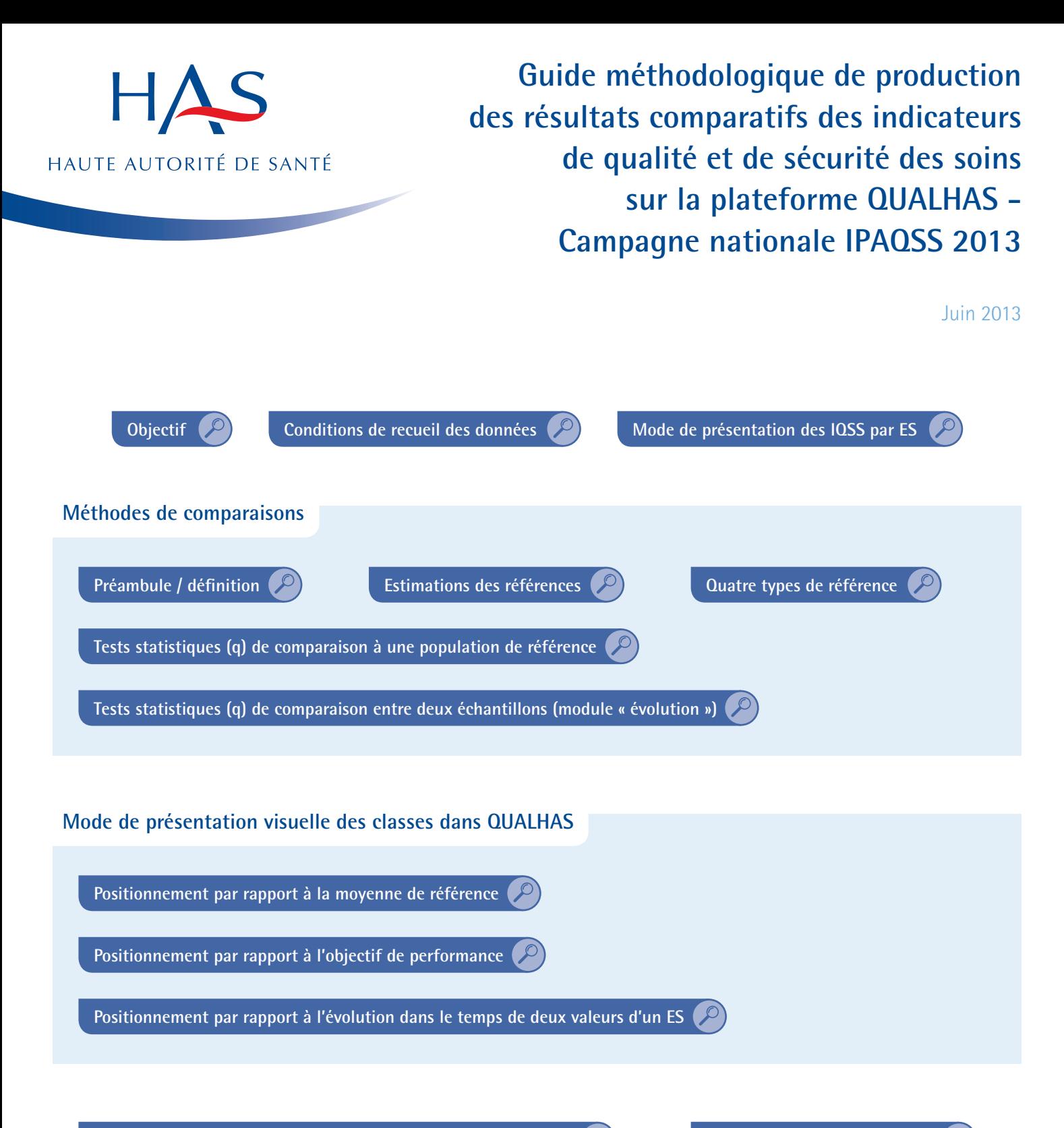

**Précisions supplémentaires sur le mode de calcul des indicateurs Lexique statistique – mots clés**

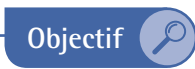

Ce guide a pour objectif de faciliter l'appropriation des « résultats comparatifs » des IQSS dans QUALHAS, de manière à ce que des personnes non averties en statistique, puissent évaluer la performance d'un établissement de santé (ES) au moyen de trois types de comparaisons : dans l'espace (comparaisons inter-établissements), dans le temps (évolution des mesures annuelles d'un établissement) et par rapport à un objectif cible national fixé par le Ministère de la Santé. Dans ce sens, ce guide comprend une première partie explicitant les résultats comparatifs et une seconde partie constituée d'un lexique statistique précisant les méthodes utilisées et des éléments de définition. Dans la première partie une lettre alphabétique [exemple : (a)] renvoi à une définition du lexique statistique.

Ces résultats comparatifs sont disponibles sur la plateforme QUALHAS dès la clôture du recueil par la HAS.

Depuis 2008, deux types d'indicateurs de processus sont affichés dans QUALHAS : les indicateurs dits « transversaux » (exemple : l'évaluation de la qualité du dossier patient) et ceux dits « de spécialité » (exemple : prévention et prise en charge de l'hémorragie du post-partum immédiat).

À partir de la campagne de recueil national 2013 (qui porte sur les données 2012), des changements majeurs ont été introduits dans le calcul des intervalles de confiance et des références (références nationale, régionales et par catégorie d'établissement, objectif cible national). Ils s'expliquent par l'intégration au fil des généralisations d'un nombre plus important d'indicateurs de spécialité pour lesquels le nombre de dossiers (séjours) éligibles est très variable d'un ES à l'autre et peut aboutir à un petit effectif<sup>1</sup> en comparaison des indicateurs transversaux. Ces changements sont mentionnés dans ce guide en police de couleur bleu.

Dans ces conditions, les données « d'évolution » pour les campagnes nationales 2013 et 2014 ne seront pas rendues. La comparaison dans le temps (module évolution) sera réactivée en 2015.

<sup>1.</sup> Pour chaque indicateur, un effectif minimum de 10 dossiers éligibles a été fixé arbitrairement pour autoriser le recueil de l'indicateur (qu'il s'agisse d'indicateurs de spécialité ou d'indicateurs transversaux). Au-delà de ce seuil, le nombre de dossiers éligibles conditionne la méthode de calcul des références. Dans le cas des indicateurs de spécialité, le nombre de dossiers éligibles au recueil dépend de l'importance de l'activité annuelle de l'établissement dans la spécialité considérée ; le nombre de dossiers tirés au sort varie donc considérablement d'un établissement à l'autre. Dans le cas des indicateurs transversaux, l'évaluation porte sur l'ensemble de l'activité de l'établissement ; il est donc aisé d'obtenir un nombre de dossiers tirés au sort à peu près constant d'un établissement à l'autre.

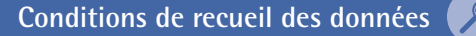

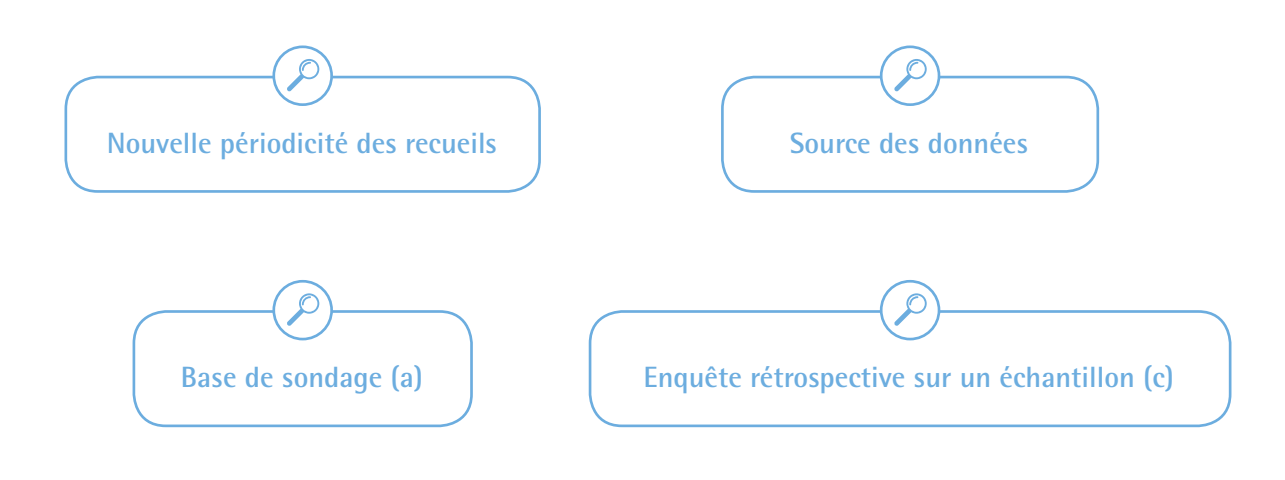

**Nouvelle périodicité des recueils** 

À partir de la campagne nationale 2013, les recueils des indicateurs transversaux et des indicateurs de spécialité sont alternés d'une année à l'autre afin de répartir de manière optimale la charge de travail supportée par les établissements de santé.

Le recueil se déroulera concrètement de la manière suivante :

- en 2013, seuls les indicateurs de spécialité sont recueillis sur les données 2012 ;
- en 2014, seuls les indicateurs transversaux sont recueillis sur les données 2013.

Et ainsi de suite.

Deux mesures seront donc disponibles sur la période de certification de 4 ans.

## **Source des données**

Le dossier patient est utilisé comme source de données car il contient l'ensemble des informations médicales, soignantes, sociales et administratives qui permettent d'assurer la prise en charge harmonieuse et coordonnée d'un patient en termes de soins et de santé par les différents professionnels qui en assurent la prise en charge. C'est à partir du dossier que l'on assure la traçabilité de la démarche de prise en charge. Le contenu du dossier patient est défini par le décret n°2002-637 du 29 avril 2002 relatif à l'accès aux informations personnelles détenues par les professionnels et les établissements de santé en application des articles L.1111-7 et L.1112-1 du code de la santé publique. Ce dossier contient des informations de différents types : compte-rendu d'hospitalisation, observations médicales, feuilles de soins infirmiers, feuilles de prescription, etc.

<span id="page-3-0"></span>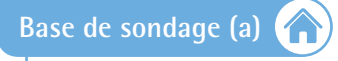

La sélection des séjours à évaluer est réalisée par tirage au sort à partir des bases nationales de séjours hospitaliers issus du PMSI (Programme de Médicalisation des Systèmes d'Information) pour les différents champs d'activité : médecine, chirurgie et obstétrique (MCO), soins de suite et réadaptation (SSR), psychiatrie (PSY) et hospitalisation à domicile (HAD), sur une période donnée et avec des critères de sélection spécifiques pour chaque recueil d'IQSS. Dans ce guide nous parlerons aussi de nombre de séjours ou de dossiers éligibles.

## **Enquête rétrospective sur un échantillon (c)**

Le recueil des IQSS consiste en un audit rétrospectif portant sur un échantillon aléatoire de séjours (dossiers) réalisés par ES :

- soit sur l'année N-1 de la campagne de recueil pour les indicateurs de spécialités ;
- soit sur une période de l'année N-1 de la campagne de recueil pour les indicateurs transversaux.

Au maximum, selon les IQSS, 60 ou 80 séjours doivent être analysés par ES.

Le nombre de dossiers évalués est identique quelles que soient la taille et la catégorie des ES participant au recueil national. En effet, ce nombre de dossiers, relativement faible est un compromis entre une charge de travail acceptable, tous types de structure confondus, et une précision statistique suffisante de l'indicateur estimé à partir de l'échantillon (voir paragraphe sur l'intervalle de confiance à 95%).

Les variables aléatoires (d) estimées à partir des audits de dossiers sont :

- soit quantitatives qui reflètent une notion de grandeur, les valeurs prises sont des nombres. On distingue des variables appelées scores correspondant à la somme des critères satisfaits divisées par la somme des critères applicables au dossier analysé et des variables de type date qui permettent d'indiquer des heures et des minutes (hh.mm) pour les délais ;
- soit qualitatives binaires prenant pour valeur 0 si le dossier n'a pas la caractéristique étudiée et 1 si le dossier a la caractéristique étudiée.

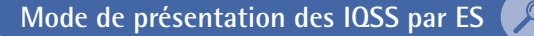

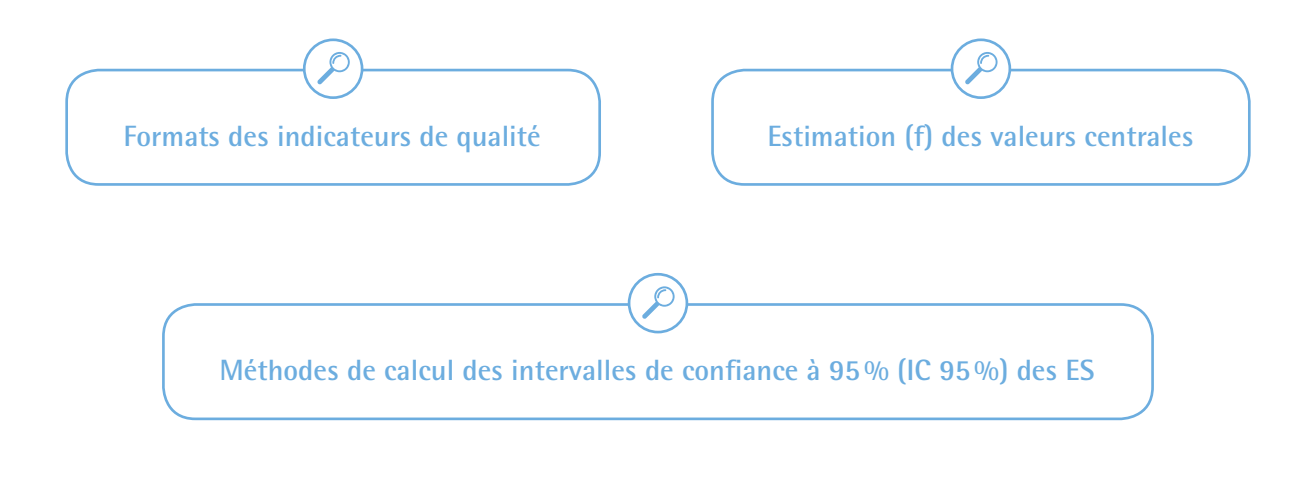

#### **Formats des indicateurs de qualité**

Les résultats des indicateurs de qualité par ES se présentent :

- soit sous la forme d'un score de qualité compris entre 0 et 100 qui correspond à la moyenne des scores calculés pour chaque dossier de l'échantillon (x100) [exemple : Tenue du dossier Patient (TDP)] ;
- soit sous la forme de proportions ou pourcentages pour les variables binaires [exemple : Traçabilité de l'évaluation de la douleur (TRD)]. Une proportion peut être considérée comme un cas particulier de moyenne d'une variable binaire qui prend pour valeur 0 ou 1 ;
- soit sous la forme de scores agrégés, combinaisons mathématiques de plusieurs mesures en lien avec une ou plusieurs dimensions de la qualité des soins [exemple : Score agrégé de prise en charge médicamenteuse de l'infarctus du myocarde après la phase aigüe (IDM) (BASI) calculé à partir d'une agrégation des résultats de 4 indicateurs relatifs aux prescriptions médicamenteuses]. Attention, le score BASI est une proportion. En effet, il correspond au nombre de dossiers pour lesquels le patient a fait l'objet d'une prescription pour l'ensemble des 4 traitements concernés sauf en cas de contre indication sur le nombre total de séjours inclus d'IDM.
- soit sous la forme d'une médiane de durée pour les délais [exemple : Délai médian entre l'arrivée dans l'établissement et la réalisation d'une imagerie cérébrale en heures (IMA)].

Les résultats sont arrondis et présentés sans décimale après la virgule.

## **Estimation (f) des valeurs centrales**

Pour rendre possible l'étude et la comparaison de ces IQSS, il convient de « résumer » les données observées sur un échantillon de séjours représentatif de l'ensemble des séjours pris en charge par l'établissement au cours de l'année en calculant des « grandeurs caractéristiques » qui nous renseignent sur la tendance centrale, sur la dispersion ou sur la forme de la distribution.

Deux types de mesure des valeurs centrales sont produites par ES.

- a. L'estimation ponctuelle de la moyenne arithmétique (g) (score moyen) ou d'une proportion (h) qui fournit sur un échantillon de dossiers une valeur approchée de la vraie valeur de la variable que l'on obtiendrait sur la population mère ou source (b).
- b. La médiane (délai médian par ES) (n) : cet estimateur est préféré à la moyenne en présence de valeurs « aberrantes » ou extrêmes (en effet, la moyenne est trop fortement influencée par ces valeurs).

Deux types de valeurs médianes sont produites par ES :

- pour les résultats individuels (par ES), le délai médian est calculé sur l'ensemble des dossiers inclus de l'ES après suppression des délais négatifs ;
- pour les résultats comparatifs, le délai médian est corrigé : sur la base de l'ensemble des dossiers inclus (tous établissements confondus), a été calculée une borne permettant d'identifier les valeurs extrêmes. Cette borne est calculée à partir des 1<sup>ers</sup> (Q1) et 3èmes (Q3) quartiles de la distribution de l'ensemble des délais de la manière suivante : borne = Q3 + [1.5\*(Q3-Q1)]. Ainsi, pour chaque ES, son délai médian est calculé sur l'ensemble des dossiers inclus après suppression des délais négatifs et des délais strictement supérieurs à la borne.

#### **Méthodes de calcul des intervalles de confiance à 95% (IC 95%) des ES**

L'estimation ponctuelle (moyenne arithmétique) est peu satisfaisante, car peu précise. Elle est donc accompagnée d'un intervalle de confiance à 95% (m) du score moyen ou de la proportion mesurés à partir de l'échantillon aléatoire de dossiers de chaque ES. C'est une mesure qui donne une évaluation de la variabilité des scores par dossier (mesure de dispersion).

Dans QUALHAS, le calcul des IC 95% reposent sur deux lois de probabilités différentes selon que l'indicateur est une proportion ou un score moyen : la Loi normale et la Loi binomiale (j) :

● pour les indicateurs de type score moyen d'un échantillon aléatoire de plus de 30 dossiers d'un ES qui suivent approximativement une Loi normale [Théorème Central Limite (k)], on estime qu'il existe une probabilité de 95% pour que ce score moyen soit compris dans un intervalle de largeur égale à 1,96 que multiplie l'écart type du score de la population de l'ES divisé par la racine carrée de l'effectif de l'échantillon.

Un seuil minimum de 31 dossiers à évaluer par ES a été retenu pour que l'IC à 95% soit calculé à partir d'une Loi normale.

● pour les indicateurs de type proportion (taux, score BASI), la proportion moyenne mesurée à partir d'un échantillon aléatoire de moins de 30 dossiers d'un ES suit a priori une Loi binomiale. Si l'échantillon comprend plus de 30 dossiers, la proportion moyenne suit aussi approximativement une Loi normale [convergence de la Loi binomiale vers une Loi normale pour les grands échantillons (i)]. L'intervalle de confiance de la proportion pour l'ensemble des dossiers de l'ES sera établi à partir d'une Loi binomiale.

Un seuil minimum de 10 dossiers à évaluer par ES a été retenu pour que l'IC 95% soit calculé à partir d'une Loi binomiale.

Le résultat de l'indicateur par ES fournit une mesure quantitative sur laquelle un jugement doit être porté. Il convient donc de définir le comparateur (les références), l'outil de comparaison (test d'hypothèses statistiques) et les principes d'ergonomie (standardisation des codes couleurs et de la typographie) pour une meilleure perception du sens des informations présentées.

**Méthodes de comparaisons - Estimations des références**

Deux types de mesure de valeurs centrales sont produits comme référence :

● une moyenne pondérée par le nombre de séjours (dossiers) éligibles par ES pour les indicateurs de types scores ou proportions [plan de sondage aléatoire simple stratifié (p)]. Historiquement dans QUALHAS, l'estimateur de la référence pour les indicateurs de type score ou proportion était la moyenne arithmétique simple des scores moyens (ou proportions) par ES. Cela induit un poids identique pour tous les ES quel que soit leur nombre de dossiers éligibles.

À partir des campagnes nationales 2013, ce nouveau mode de calcul va permettre d'améliorer l'estimation de ces références.

Pour les indicateurs de type scores, un seuil minimum de 31 dossiers à évaluer par ES a été retenu pour que l'ES entre dans les résultats comparatifs.

Pour les indicateurs de type scores agrégés ou proportions un seuil minimum de 10 dossiers à évaluer par ES a été retenu pour que l'ES soit intégré dans les comparatifs.

● une médiane corrigée pour les indicateurs de type délai. Les délais aberrants (délais strictement supérieurs à une borne) sont supprimés du calcul de la référence pour l'ensemble des dossiers inclus dans l'analyse. Cette borne est calculée de la manière suivante : borne = Q3 + [1.5\*(Q3-Q1)].

Pour les indicateurs de type délai un seuil minimum de 10 dossiers à évaluer a été retenu pour que l'ES soit intégré dans la comparaison inter ES.

La plateforme QUALHAS permet à chaque ES de se comparer à quatre types de références.

- Trois références dans l'espace :
	- 1. Une « référence nationale » ;
	- 2. Une « référence régionale » : les ES ont accès aux résultats de leur région ;
	- 3. Une « référence par catégorie d'ES » : les ES ont accès aux résultats de leur catégorie :
		- Centres hospitaliers (CH),
		- Centres hospitaliers universitaires (CHU),
		- Centres de lutte contre le cancer (CLCC),
		- Établissements privés d'intérêt collectif / privés à but non lucratif (ESPIC/EBNL),
		- Établissements privés lucratifs (Privé),

## La catégorie « Autres publics » est supprimée. Les ES appartenant à cette catégorie sont rattachés à la catégorie des CH dès la campagne nationale 2013.

● Enfin, le Ministère chargé de la santé a défini dès 2009 un « objectif cible national » à atteindre par les ES (appelé « objectif de performance » dans QUALHAS). Chaque année une instruction DGOS relative aux modalités pratiques de mise à la disposition du public par les ES, des résultats des indicateurs de qualité et de sécurité des soins, redéfinit la liste des indicateurs et les objectifs cibles nationaux correspondants.

L'objectif cible de chacun des indicateurs est également utilisé pour éclairer et justifier la réponse apportée aux éléments d'appréciations (EA) des critères correspondant aux thématiques des indicateurs dans la certification. Pour plus d'information se référer à la fiche « *Comment évaluer le niveau de satisfaction aux éléments d'appréciation ?* » du guide « *Préparer et conduire votre démarche de certification V2010* » (manuel révisé en mars 2013) [*[www.has](http://www.has-sante.fr/portail/upload/docs/application/pdf/2012-05/20120424_guide_p_c_v2010.pdf)[sante.fr/portail/upload/docs/application/pdf/2012-05/20120424\\_guide\\_p\\_c\\_v2010.pdf](http://www.has-sante.fr/portail/upload/docs/application/pdf/2012-05/20120424_guide_p_c_v2010.pdf)*]

# Objectif cible national fixé par la DGOS par indicateur2

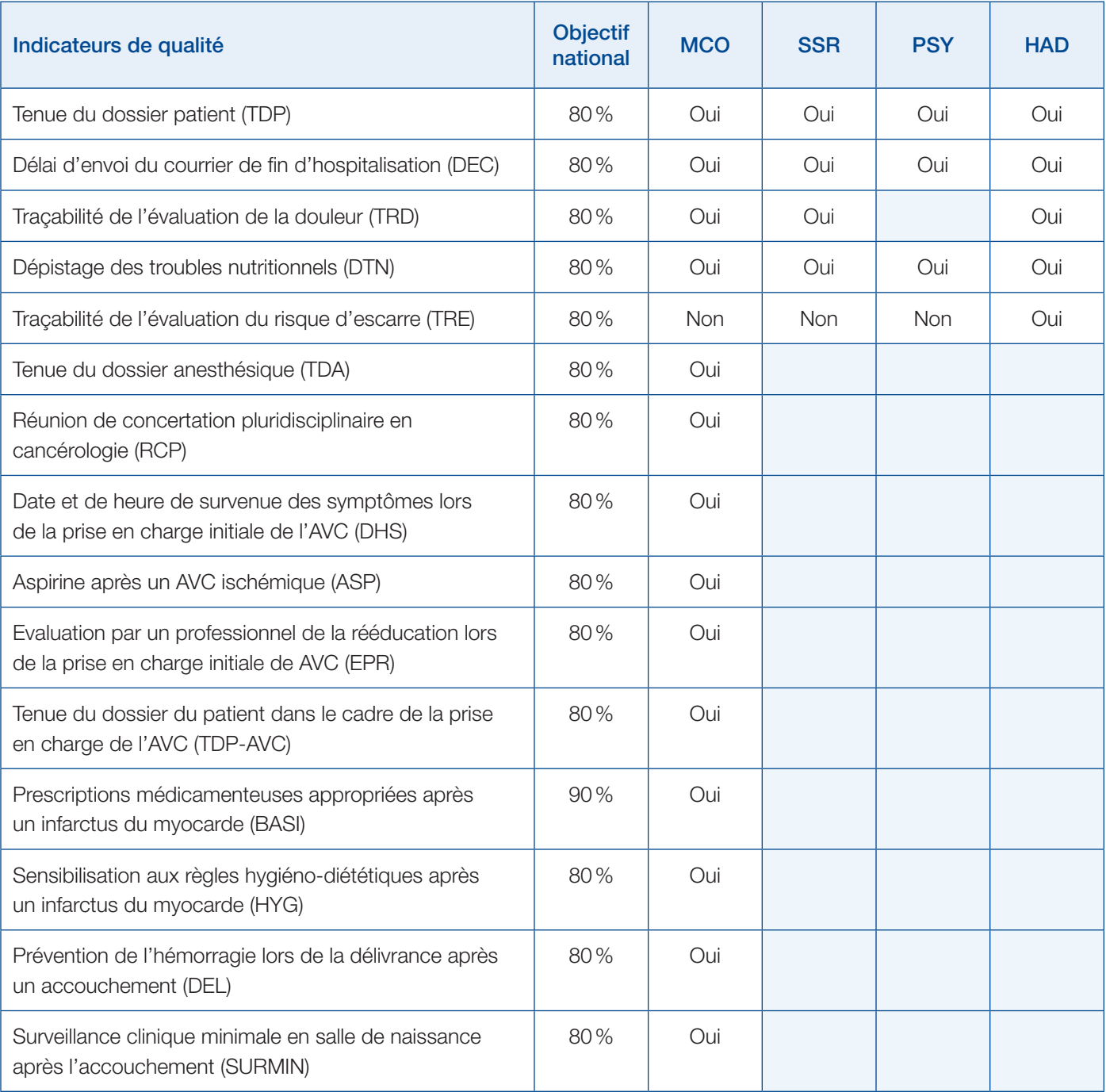

Comparer un échantillon à une population de référence signifie que l'on compare une valeur observée sur un échantillon (moyenne, pourcentage, médiane) à celle de l'ensemble de la population de référence, c'est à dire à une valeur théorique exacte (exemple : comparaison entre le score moyen observé sur l'échantillon de TAS d'un ES avec la référence nationale). Pour cela on utilise des tests statistiques qui permettent de confirmer ou infirmer l'hypothèse faite sur la population en s'appuyant sur les données de l'échantillon (exemple : l'hypothèse testée est que le score moyen de l'ES est égal à la référence nationale).

Historiquement, dans QUALHAS nous utilisions un test de Student (test paramétrique) pour comparer une moyenne ou proportion d'un ES à une valeur de référence (référence nationale, objectif de performance, etc.). Cela revient à comparer l'IC 95% calculé à partir d'une Loi normale à une référence. La taille de l'échantillon doit être supérieure à 30 pour qu'il soit possible de ramener la distribution de la variable étudiée à une distribution normale.

En 2012 (sur les données 2011), un intervalle de confiance à 95% a été calculé avec la loi binomiale [utilisation du test exact de la loi binomiale (q)] sur le score agrégé BASI pour les ES ayant un nombre de dossiers à analyser inférieur ou égal à 30 et supérieur ou égal à 10.

À partir des campagnes nationales 2013, un test statistique unique est retenu par type d'indicateur (proportion, score agrégé, délai) pour classer les ES par rapport à une référence ou un objectif cible quand ce dernier est fixé. Ainsi, les tests appropriés sont choisis en fonction du type de mesure (score, pourcentage, médiane), de la forme de la distribution et avec l'objectif d'inclure le plus grand nombre d'ES.

Typologie des tests utilisés pour comparer un échantillon à une population de référence par type d'indicateur de qualité dans QUALHAS

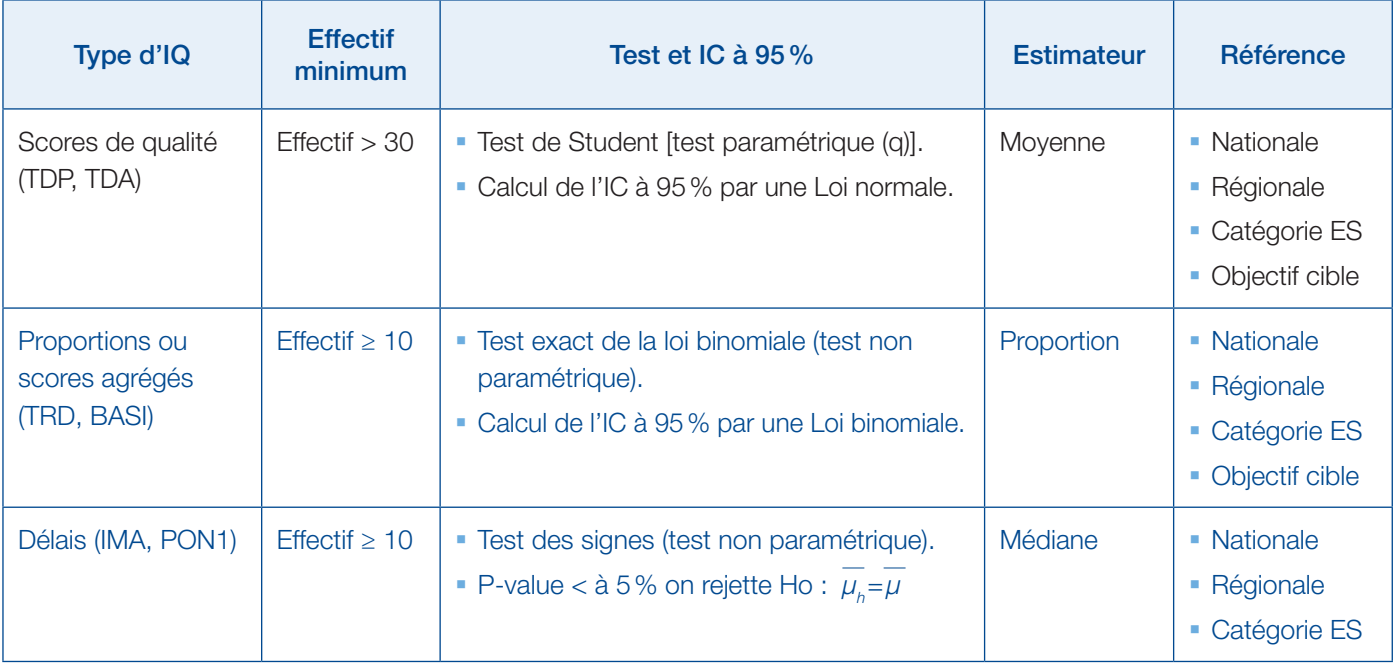

Historiquement dans QUALHAS, nous utilisions la méthode de chevauchement des IC 95% pour comparer l'évolution des indicateurs calculés sur deux échantillons d'une année sur l'autre. Mais, cette méthode peut donner des résultats discordants de ceux obtenus par le test statistique de Student.

## Pour les campagnes nationales 2013 et 2014 il n'y aura pas de comparaison dans le temps (module « évolution ») du fait du changement intervenu dans le calcul des références et de la prise en compte de nouveaux tests statistiques.

Deux pistes sont envisagées pour la campagne nationale 2015 :

● Retenir une méthode simple telle que l'« Évolution des classes des ES entre deux années par rapport à l'objectif de performance ».

Trois classes seraient ainsi définies : « ES ayant perdu au moins 1 classe », « ES n'ayant pas changé de classe » et « ES ayant gagné au moins 1 classe ».

L'avantage de cette méthode est qu'elle est facile à mettre en place et à comprendre. L'inconvénient est qu'en l'absence d'objectif de performance fixé (exemple : IMA) cette méthode n'est pas applicable.

● Définir un test statistique unique par type d'indicateur (proportion, score composite, délai) pour comparer les valeurs centrales (médianes ou moyennes) de deux échantillons qui sont indépendants. En effet, les dossiers tirés au sort pour un même ES d'une année à l'autre ne sont pas les mêmes.

L'avantage de cette méthode est qu'elle ne dépend pas d'un objectif de performance fixé, la difficulté est de sélectionner le test statistique adéquat. Sa compréhension est également plus ardue pour des non statisticiens.

## Typologie des tests envisagés en 2015 pour comparer les positions de deux échantillons indépendants par type d'indicateur dans QUALHAS

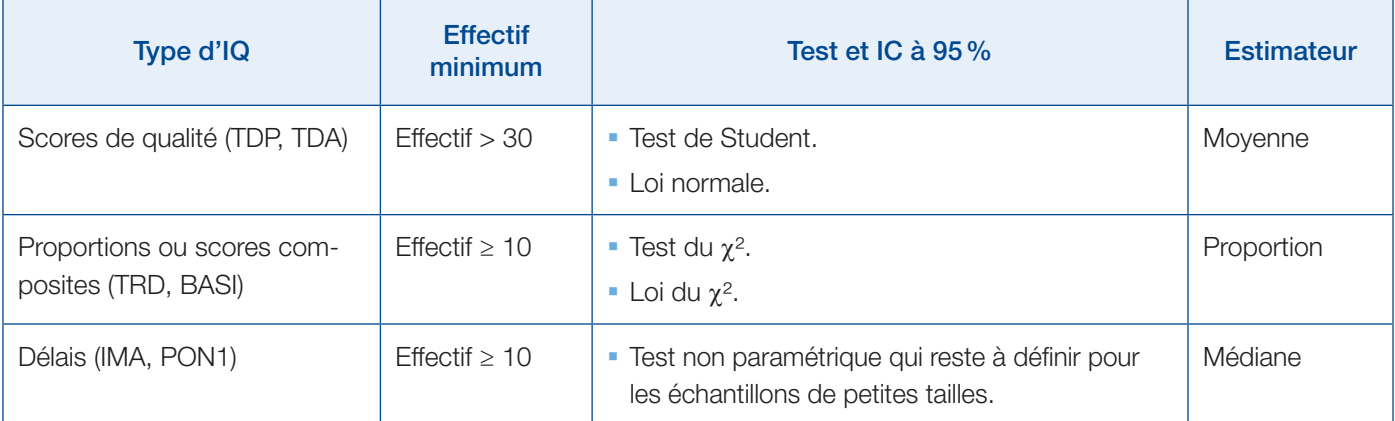

<span id="page-11-0"></span>Le positionnement d'un ES par rapport à la moyenne de référence est décliné en pictogrammes de couleur vert, jaune et orange. Ces 3 couleurs représentent 3 classes ou niveaux de qualité décroissants.

**Indicateurs de type scores, scores agrégés ou proportions Indicateurs de type délai**

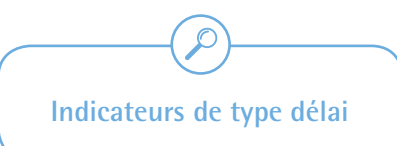

## **Indicateurs de type scores, scores agrégés ou proportions**

Les trois premières classes sont définies en comparant l'intervalle de confiance (IC) à 95% de la moyenne des scores ou des proportions de l'ES à la moyenne de référence retenue pour l'indicateur analysé.

Une quatrième classe non affichée est créée pour les ES « Non répondants ». Cette classe est visible uniquement sur le Tableau de bord certification.

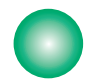

ES dont la borne basse de l'IC à 95% est supérieure à la moyenne de référence, on dit que la position de l'ES est « significativement supérieure à la moyenne de référence ».

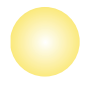

ES dont l'IC à 95% coupe la moyenne de référence, on dit que la position de l'ES est « non significativement différente de la moyenne de référence ».

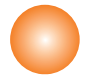

ES dont la borne haute de l'IC à 95% est inférieure à la moyenne de référence, on dit que la position de l'ES « est significativement inférieure à la moyenne de référence ».

#### Remarque pour un indicateur de type scores :

Un ES, dont le nombre minimum de dossiers applicables pour le calcul d'un indicateur de type scores est inférieur ou égal à 30, n'est pas intégré dans la référence et l'IC à 95% n'est pas calculé. Il est écrit « **Effectif avec N ≤ 30** ».

#### Remarque pour un indicateur de type proportion (TRD ou BASI) :

Un ES, dont le nombre minimum de dossiers applicables pour le calcul d'un indicateur de type scores agrégés ou proportions est strictement inférieur à 10, n'est pas intégré dans la référence et l'IC à 95% n'est pas calculé. Il est écrit « Effectif avec N < 10 ».

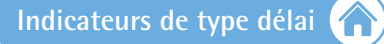

Le positionnement d'un ES par rapport à la médiane corrigée de référence pour chaque indicateur de type délai est également décliné en pictogrammes de couleur vert, jaune et orange.

Les trois premières classes sont définies en réalisant un test de signes et en testant l'hypothèse nulle (H0) : la médiane corrigée de l'ES est égale à la médiane corrigée de référence (si p-value ≥ 5%) contre l'alternative (H1) : la médiane corrigée de l'ES est différente de médiane corrigée de référence (si p-value < 5%).

#### Remarque :

Concernant l'indicateur IMA ou PON1, plus le délai médian corrigé de l'ES est court, meilleur est le classement. Ainsi la position de l'ES est dite significativement supérieure à la médiane du groupe corrigé si le délai médian corrigé de l'ES est plus court que le délai médian de référence.

Une quatrième classe non affichée a été créée pour les ES « Non répondants ». Cette classe est visible uniquement sur le Tableau de bord certification.

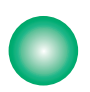

ES dont la p-value est inférieure à 5% et la médiane (délai médian) corrigée ES est inférieure à la médiane (délai médian) corrigée de référence, on dit que la position de l'ES est « significativement supérieure à la médiane de référence avec un risque d'erreur de première espèce de 5% ».

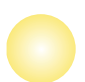

ES dont la p-value est supérieure ou égal à 5%, on dit que la position de l'ES est « non significativement différente de la médiane de référence avec un risque d'erreur de première espèce de 5% ».

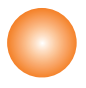

ES dont la p-value est inférieure à 5% et la médiane (délai médian) corrigée ES est supérieure à la médiane (délai médian) corrigée du groupe de référence, on dit que la position de l'ES est « significativement inférieure à la médiane de référence avec un risque d'erreur de première espèce de 5% ».

#### Remarque pour un indicateur de type délai :

Un ES, dont le nombre minimum de dossiers applicables pour le calcul d'un indicateur de type délais est strictement inférieur à 10, n'est pas intégré dans la référence et le test de signe n'est pas calculé. Il est écrit « Effectif avec N  $< 10$  ».

Le positionnement d'un ES par rapport à la l'objectif de performance est décliné en symboles « + », « = » ou « - » représentant les 3 classes ou niveaux de qualité décroissants.

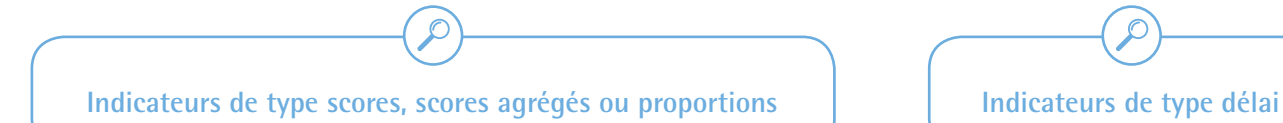

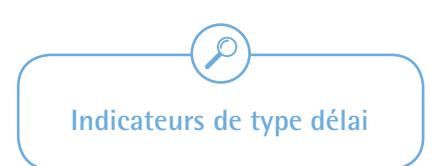

#### **Indicateurs de type scores, scores agrégés ou proportions**

Trois classes sont définies en comparant l'intervalle de confiance (IC) à 95% de la moyenne des scores ou des proportions de l'ES à l'objectif de performance.

Une quatrième classe non affichée est créée pour les ES « Non répondants ». Cette classe est visible uniquement sur le Tableau de bord certification.

- $\alpha + \infty$ ES dont la borne basse de l'IC à 95% est supérieure à l'objectif cible national, on dit que la position de l'ES est « significativement supérieure à l'objectif de performance ».
- $\alpha = \infty$ ES dont l'IC à 95 % coupe l'objectif cible national, on dit que la position de l'ES est « non significativement différente de l'objectif de performance » .
- $\alpha \infty$ ES dont la borne haute de l'IC à 95% est inférieure à l'objectif cible national, on dit que la position de l'ES « est significativement inférieure à l'objectif de performance ».

#### Remarque pour un indicateur de type scores :

Un ES, dont le nombre de dossiers applicables pour le calcul d'un indicateur de type scores est inférieur ou égal à 30, n'est pas comparé à l'objectif de performance. Il est écrit « Effectif avec N ≤ 30 ».

#### Remarque pour un indicateur de type proportion (TRD ou BASI) :

Un ES, dont le nombre de dossiers applicables pour le calcul d'un indicateur de type scores agrégés ou proportions est strictement inférieur à 10, n'est pas comparé à l'objectif de performance. Il est écrit « Effectif avec N < 10 ».

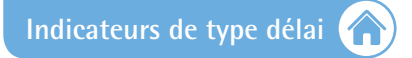

Il n'existe actuellement pas d'objectif cible national arrêté par la DGOS sur les indicateurs de délais.

**Mode de présentation visuelle des classes dans QUALHAS - Positionnement par rapport à l'évolution dans le temps de deux valeurs d'un ES**

Le module « évolution » ne sera pas activé pour les campagnes nationales 2013 et 2014 en raison des changements majeurs intervenus sur le calcul des intervalles de confiances et des références.

**Précisions supplémentaires sur le mode de calcul des indicateurs**

Des fiches descriptives détaillant l'intérêt et les modalités de construction de ces indicateurs sont *[téléchargeables](http://www.has-sante.fr/portail/jcms/fc_1249986/fr/indicateurs-de-qualite-et-de-securite)*.

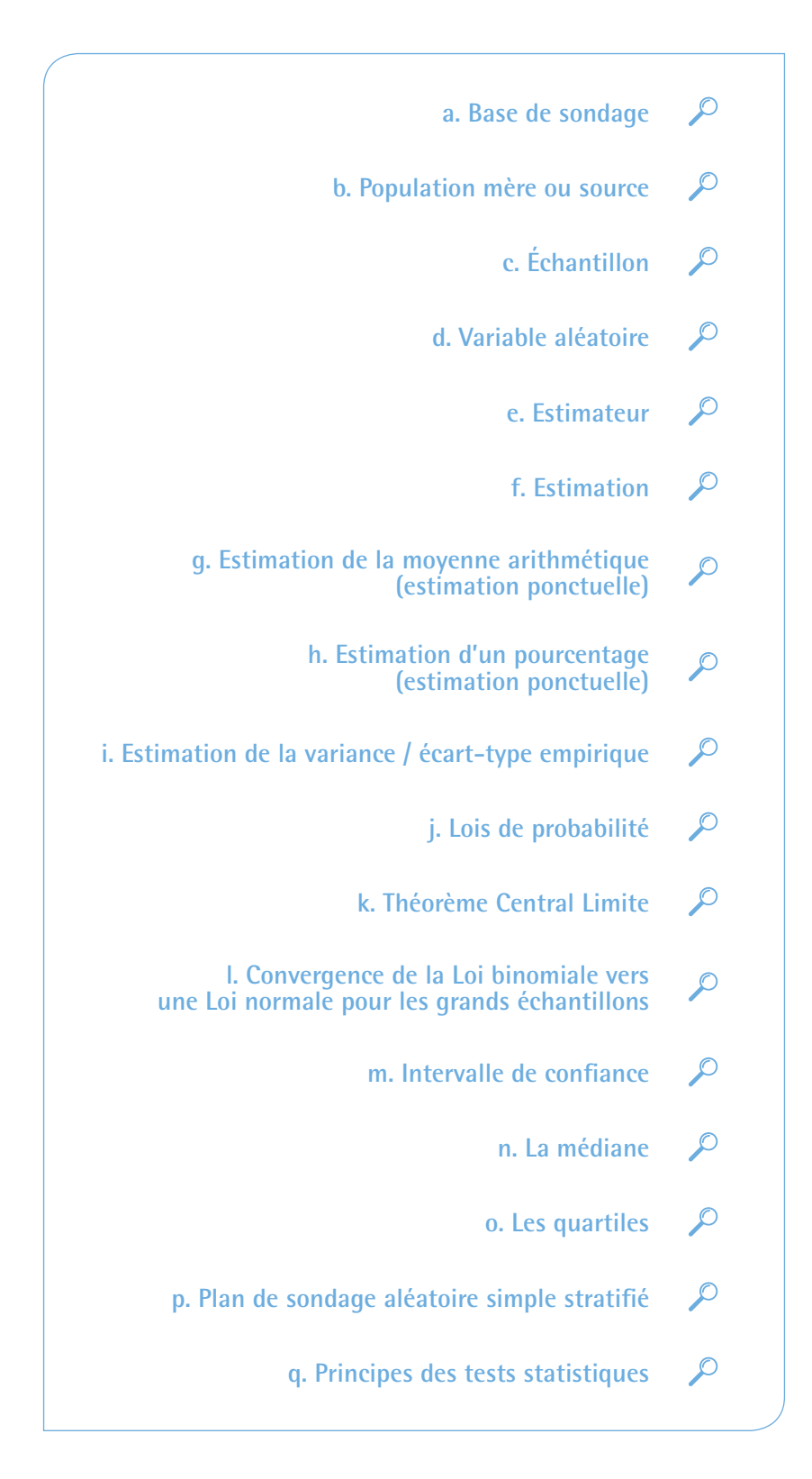

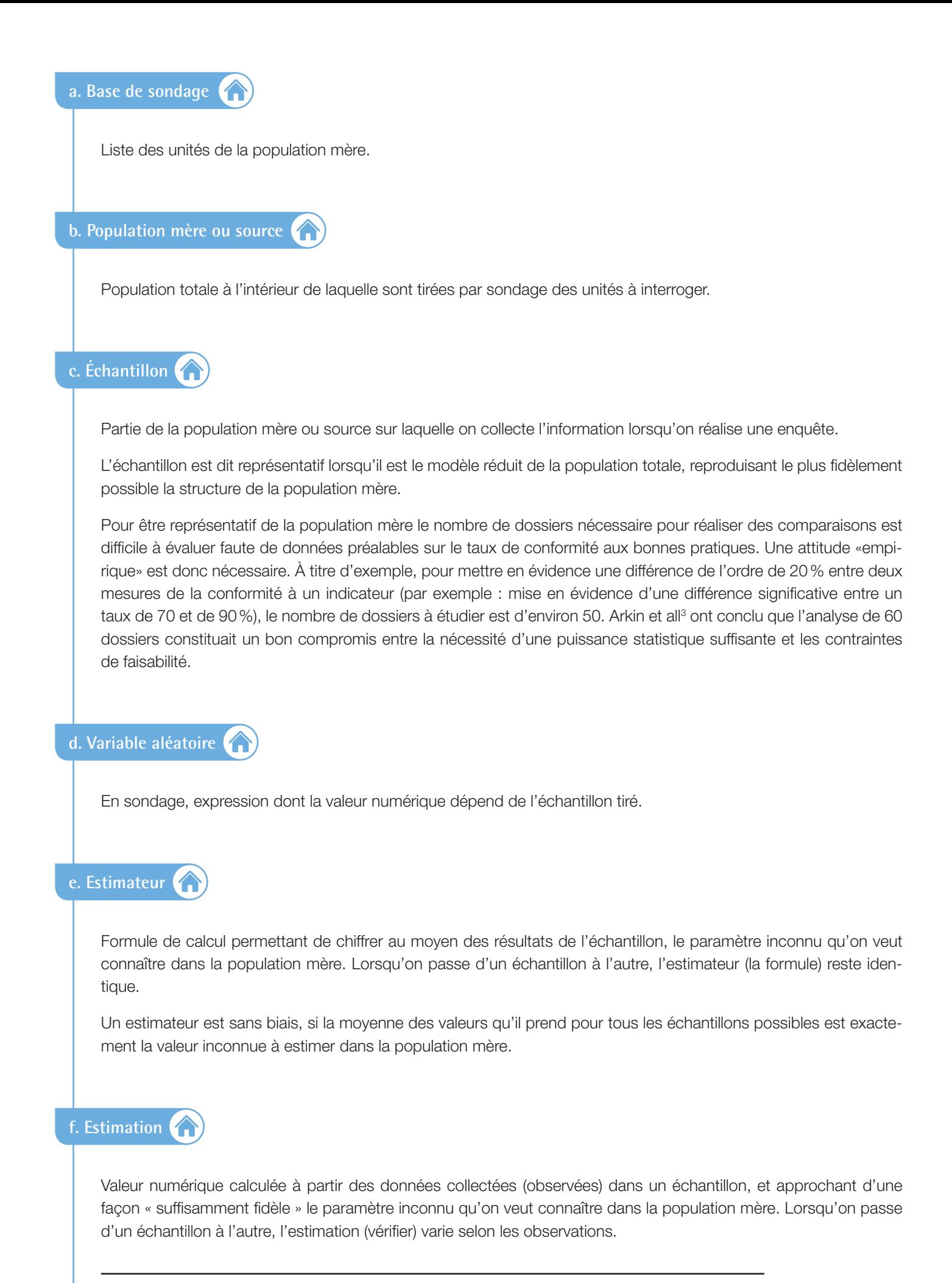

3. "*How many patients are necessary to assess test performance?*" Charles F. Arkin, MD; Mitchell S. Wachtel, MD, JAMA. 1990; 263(2):275-278").

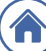

#### **g. Estimation de la moyenne arithmétique (estimation ponctuelle)**

Soit une population mère dans laquelle une variable X a une moyenne vraie µ inconnue et soit un échantillon de n dossiers tiré au sort dans cette population. Nous noterons, x<sub>1</sub>,...x<sub>n</sub>, les valeurs de X observées sur les dossiers de l'échantillon.

L'estimateur ponctuel (ou moyenne empirique) X<sub>n</sub> est égal à :  $\sum_{n=1}^{N} x_{n}$ 

#### **h. Estimation d'un pourcentage (estimation ponctuelle)**

Soit une population où le pourcentage de survenue du caractère A vrai est P et soit un échantillon de n dossiers tiré au sort dans cette population dont k avec le caractère A.

L'estimation d'un pourcentage  ${\sf p}_{_{\!0}}$  est égale à : k / n.

## **i. Estimation de la variance / écart-type empirique**

Les notions de variance et d'écart-type servent à quantifier la dispersion d'un échantillon autour de sa moyenne. La variance est la moyenne arithmétique des carrés des écarts des valeurs de la variable par rapport à leur moyenne arithmétique. On la désigne par  $\sigma^2$ . L'écart-type, désigné par  $\sigma$  est la racine carrée de la variance.

## **j. Lois de probabilité**

Les calculs statistiques (que ce soit l'estimation d'un IC ou les tests d'hypothèses) reposent sur une loi de probabilité qui indique la probabilité pour qu'une variable prenne une valeur donnée. Il y a plusieurs lois de probabilité permettant de s'adapter aux différentes situations que l'on rencontre selon la variable étudiée (quantitative ou qualitative) et la population concernée.

Dans QUALHAS nous utilisons deux Lois :

La Loi binomiale pour les variables qualitatives déterminées par le pourcentage de survenue du caractère A est caractérisée par la taille de l'échantillon n et la probabilité de survenue du caractère A dans l'ensemble de la population (X~B(n,p) avec X variable aléatoire pour un échantillon de taille n et p le pourcentage) ;

La Loi Normale pour les variables quantitatives déterminées par leur moyenne est caractérisée par deux paramètres µ et σ<sup>2</sup> (X~N(μ ; σ/√n) avec X variable aléatoire pour un échantillon de taille n, μ sa moyenne et σ son écart type).

# **k. Théorème Central Limite**

Il affirme que toute somme de variables aléatoires indépendantes et identiquement distribuées tend vers une variable aléatoire normale (gaussienne).

Soit une variable aléatoire X qui suit une loi quelconque sur la population mère avec µ l'espérance mathématique ou moyenne de  $X$  et  $\sigma$  la variance de X.

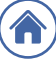

Si on prélève au hasard un échantillon de taille n, avec n ≥ 30, de moyenne X alors la variable aléatoire X suit approximativement une loi normale :  $X~N(\mu ; \sigma/\sqrt{n})$ 

L'allure générale de cette loi (densité de probabilité) est bien connue, c'est une courbe en cloche, avec une accumulation de résultats au voisinage immédiat de la moyenne, puis ceux-ci se distribuent symétriquement, avec une fréquence qui diminue rapidement à mesure qu'on s'éloigne de la valeur centrale.

**l. Convergence de la Loi binomiale vers une Loi normale pour les grands échantillons** 

Soit une population sur laquelle on étudie un caractère A sur une population dont la proportion p est inconnue.

Si on prélève au hasard un échantillon de taille n, avec n ≥ 30, alors la variable aléatoire F, correspondant à la fréquence du caractère A dans l'échantillon, suit approximativement une loi normale de moyenne p et d'écart-type  $\sqrt{(p(1-p)/n)}$  : F~N(p; $\sqrt{(p(1-p)/n)}$ .

# **m. Intervalle de confiance**

L'estimation ponctuelle ne tient pas compte des erreurs dues aux fluctuations d'échantillonnage. On définit la qualité d'une estimation en lui associant un intervalle de confiance (IC) ayant une forte probabilité de contenir la vraie valeur du paramètre. La largeur d'un intervalle de confiance (IC) à 95% (écart entre la borne haute et la borne basse) reflète la précision de la mesure empirique (score moyen ou proportion pour un ES mesuré à partir de l'échantillon aléatoire de dossiers tirés au sort pour cet ES).

Dans QUALHAS, cette précision de l'estimation est liée au nombre de séjours à partir desquels les calculs sont réalisés (taille de l'échantillon de mesure) et à la vraie dispersion de l'indicateur ou variabilité des scores et des proportions mesurés pour chaque dossier/séjour de l'échantillon aléatoire (la variabilité des scores et des proportions au sein de l'échantillon est mesurée par la variance empirique).

En pratique, pour une variabilité donnée d'un score ou d'une proportion (mesurée à partir d'un échantillon de dossiers d'un ES), plus la taille de l'échantillon (nombre de dossiers tirés au sort) est grande, plus la précision de la mesure est grande et plus l'intervalle de confiance à 95% est étroit.

Et pour un nombre donné de dossiers tirés au sort dans un ES, plus la dispersion des scores ou des proportions (mesurés pour chaque dossier) est grande, plus la précision est faible et plus l'intervalle de confiance à 95% est large.

# **n. La médiane**

C'est une valeur qui sépare la distribution en deux classes de fréquence égale (pour un échantillon de n dossiers tirés au sort au sein d'un ES, on obtient n délais que l'on classe par ordre croissant ; le délai médian est la valeur pour laquelle 50% des délais mesurés sont inférieurs et 50% des délais mesurés sont supérieurs à celle-ci). Cet estimateur est préféré à la moyenne en présence de valeurs « aberrantes » ou extrêmes. En effet, en présence de valeurs extrêmes, la moyenne varie beaucoup tandis que la médiane n'est pas modifiée (la médiane est un estimateur robuste aux valeurs extrêmes).

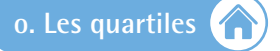

Les quartiles sont trois valeurs qui séparent la distribution en 4 parties comprenant le même nombre d'observation. Les quartiles se calculent de la même façon que la médiane. Le premier quartile sépare les 25 % inférieurs des données, le deuxième quartile est la médiane de la série et le troisième quartile sépare les 25% supérieurs des données. La différence entre le troisième quartile et le premier quartile s'appelle écart interquartile. C'est une estimation de la dispersion : plus cet écart est faible, moins les observations sont dispersées.

## **p. Plan de sondage aléatoire simple stratifié**

S'il existe dans la base de sondage un critère permettant de distinguer a priori entre eux les individus, on aura tout à gagner à utiliser cette information pour répartir l'échantillon sur deux sous populations.

Un sondage aléatoire simple est une méthode d'échantillonnage attribuant la même probabilité de tirage à tous les échantillons que l'on peut constituer dans la population et qui ont une taille donnée.

Le principe de la stratification est donc de découper la population en sous ensembles homogènes appelés strates et réaliser un sondage dans chacune d'elles.

À partir des campagnes nationales 2013, pour chaque IQSS, la moyenne ES  $\overline{\mu}_h$  est pondérée par le poids de la strate Nh/N et dans chaque strate, un sondage aléatoire simple est effectuée. L'estimateur de la référence moyenne µ sur H ES participant au recueil se définit par :

$$
\overline{\mu} = \sum_{h=1}^{H} \frac{N_h}{N} \overline{\mu}_h
$$

Où h est la strate ES numéroté de 1 à H, Nh est l'effectif de dossiers éligibles de l'ES h et N l'effectif de dossiers éligibles total sur H ES.

La prise en compte du plan de sondage dans le calcul des références permet :

- d'intégrer l'ensemble des ES participants au recueil dans l'estimation des références (notamment les ES entre 10 dossiers et 30 dossiers inclus) ;
- de comparer les ES avec des effectifs « faibles » (entre 10 et 30 dossiers inclus) par rapport au référentiel, actuellement non classés (sauf pour l'indicateur BASI comparé à son objectif cible, via un test binomial) ;
- de présenter la moyenne du groupe de référence en lien avec l'activité des ES.

## **q. Principes des tests statistiques**

Les tests statistiques sont utilisés chaque fois que l'on veut comparer la valeur d'un paramètre à une valeur de référence ou deux échantillons en eux. Ces paramètres sont issus d'échantillons statistiques qui vont servir à émettre des conclusions sur la population, d'où ils sont issus.

Certains tests supposent une loi (« distribution ») théorique sous-jacente avec des paramètres. Ce sont les tests paramétriques. D'autres n'imposent aucune hypothèse de distribution. On les nomme tests non-paramétriques. On les qualifie souvent de tests *distribution free*.

Suivant qu'on compare une valeur calculée (comme par exemple une moyenne, une proportion) à une valeur théorique ou qu'on compare deux ou plusieurs valeurs calculées entre elles, on parle de test de conformité ou de test d'homogénéité.

La procédure générale d'un test comprend les éléments suivants :

- 1. formuler l'hypothèse nulle (H<sub>0</sub>) qui exprime que les différences constatées entre, par exemple, un estimateur calculé sur un échantillon (moyenne ou médiane) et la référence nationale peuvent être imputées au hasard de l'échantillonnage contre l'alternative (H<sub>1</sub>) ;
- 2. choisir une valeur  $\alpha$  pour le risque de 1<sup>re</sup> espèce (ou seuil de signification) de refuser H0 alors qu'elle serait vraie ( $\alpha$  = 5%);
- 3. choisir ensuite le test statistique approprié pour tester  $H_{0}^{\text{}}$ ;
- 4. énoncer la règle de décision au vu de la valeur numérique prise par le paramètre dans l'échantillon, à savoir rejeter ou accepter l'hypothèse H $_{\rm o}$  selon que le résultat est compris dans la région critique ou dans son complément appelé « région d'acceptation » : si la réponse donnée par le test qui correspond à la probabilité de rejeter l'hypothèse nulle si elle est vraie (p-value) est inférieure à 5%, on rejette l'hypothèse nulle H<sub>0</sub>. On dit alors qu'il existe une « différence statistiquement significative avec un risque d'erreur de première espèce de 5% ».

## Le choix d'un test statistique

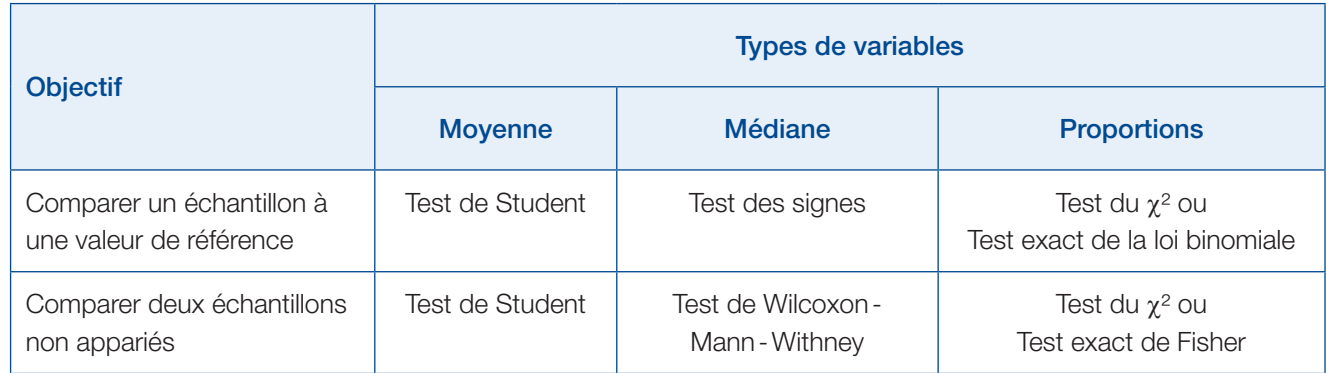

Le guide est disponible sur [www.has-sante.fr](http://www.has-sante.fr/portail/jcms/c_952056/ipaqss-diffusion-publique-des-resultats-dindicateurs-de-qualite-et-de-securite-des-soins)

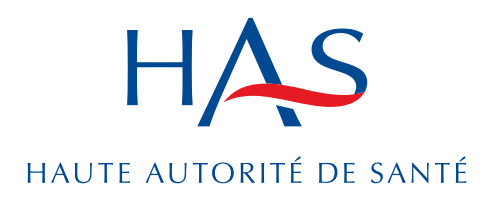

[www.has-sante.fr](http://www.has-sante.fr)

2 avenue du Stade de France 93218 Saint-Denis-La Plaine CEDEX

Tél. : +33(0)1 55 93 70 00 - Fax : +33(0)1 55 93 74 00